## **AutoCAD Crack For PC**

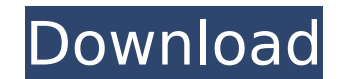

## **AutoCAD Crack+ For Windows**

<span id="page-0-0"></span>AutoCAD is a very popular application, often holding over 75% of the computer-aided drafting (CAD) market. It is the only commercial product, currently in widespread use, capable of creating vector-graphic, photo-realistic and solidmodeling output. AutoCAD can be used in a variety of industries, including the architecture, construction, construction equipment, mechanical, structural, aerospace, film, entertainment, publishing, and engineering industries. This article is to introduce you to AutoCAD, to help you get up and running with a trial copy, and to make you aware of the capabilities and limitations of AutoCAD. By the end of this article, you will know which parts of AutoCAD you can use, and which parts you cannot use. If you're in the market for a new CAD system, but don't want to get tied into a long-term contract, this article will also help you choose the right AutoCAD. Use of AutoCAD was first introduced in 1982, when it ran on the Apple II computers, under the name AutoCAD. Since then, it has grown to be one of the leading commercial applications, although it is not, at this time, capable of handling all of the drafting features that are available in other applications, such as SolidWorks and Tinkercad. Key Features of AutoCAD Since AutoCAD was first introduced, the developers of the product have sought to find the optimal balance between ease of use and the functionality available to the user. With the growth of AutoCAD, the developers have added new features, but have also constantly improved the user experience. During the past few decades, AutoCAD has grown to include the following features: Vector graphics; AutoCAD can be used to create pictures of architectural and engineering projects, and it can even be used to create video games. AutoCAD can also be used to draw objects in three-dimensional space. AutoCAD uses a technique called "rasterizing" to create an image, by assigning each of the dots in the image a color. When you draw a vector line on the screen, you are actually drawing a series of dots, which is how an image is created. AutoCAD's rasterizing feature is one of the reasons that AutoCAD takes more time to create than other CAD applications. Work space. The work space

**AutoCAD**

Sorting (and filtering) records in a database, and query analysis. Autodesk offers a comprehensive set of add-ons to enhance AutoCAD Serial Key features and functions. Over the years, AutoCAD also gained a reputation for being a platform for training programs. These include AutoCAD Academy, ABLE, CAD Reference and Design Software Training. In addition to the standard package of AutoCAD tools, third party software vendors have developed AutoCAD add-ons that make AutoCAD more user-friendly. For example, DxWorx enables users to design, annotate, and measure directly in the 3D workspace. Since 2007, Autodesk has supported the OneCode standard for import and export of 3D models, including CATIA, Creo, NX, and SolidWorks. The Autodesk AutoCAD LT does not support import or export in OneCode, but supports import in IGES and STEP. Other 3D CAD systems such as AliasWavefront support import of 3D models into AutoCAD. Miscellaneous Autodesk Software The Autodesk Software Builder is a cross-platform application developed for creating installation packages for Linux, Mac, Windows, and UNIX systems. The Autodesk Software Builder is designed to provide a package development environment for creating installation packages of Autodesk software. Autodesk Rendering Cloud The Autodesk Rendering Cloud is a web-based, cloudbased service for rendering 3D models in Autodesk and third party software. Rendering Cloud offers Autodesk 3D Studio Max, AutoCAD LT, and other AutoCAD plug-ins and Autodesk Revit. It also supports many other CAD applications, including Autodesk Meshmixer and Autodesk Inventor. Autodesk Design Gallery The Design Gallery is a web-based, cloud-based service for creating and hosting content for use by Autodesk and third party software. It is designed to support the creation of Autodesk content for use by Autodesk and third party software applications. Content includes documentation, animations, visual effects, and other material for use in Autodesk software. Autodesk Technical Support Autodesk Technical Support is a service that provides technical support for AutoCAD and AutoCAD LT. In addition to technical support, Autodesk Technical Support provides on-site consulting and CAD design af5dca3d97

## **AutoCAD Crack 2022 [New]**

Then register and login. (if you dont already have an account) After the installation, the software will ask for a license key. This is a secret code needed to run the application. Keygen contains all the information needed to create a license. License Key or License Code: License Key: E.g. ABC123456 License code: E.g. 123456 Upon signing up for a free Autodesk account, you should receive a email with a code. You must have this code to activate your Autodesk product and copy the code here to create a license key. How do I get a License code? You can get your license code by going to the Activation page and clicking on the Add Product Code button. You will be presented with the Enter your activation code: window. In this window, you will see the license code that you are going to use. The License code can be found in three ways: By email. Go to the Account My Details link in the top right corner of the Autodesk page and you will see the option "Enter license key". By page. On the right side of the page, there is a link to the Activation page. If you click on it, you will see the option "Enter license key" By the License Key. In the Licensing section of Autodesk Account, in the drop down list on the left hand side, click on License Keys How do I create the License Key? The license key is a combination of characters. You can use the number keys on your keyboard (1-0) to generate a license key. Please also keep in mind that the length of the license key is 3 characters only. So if you want to generate a license key for say, model 55901, you have to write 55901. What's the difference between the license code and the license key? The license code is the actual code that you have to enter when you purchase the software. License key is a unique code assigned to you which you can use to generate license. This code is generated automatically by Autodesk when you purchase the license. The new \$10 million EPC Partnership building in Toronto will include a garden that serves as a memorial

## **What's New In AutoCAD?**

Fix-up AutoCAD's AutoCollapse menus. Improve organization, reducing both clutter and confusion. A user interface overhaul improves the way users find and act on actions. An action called "Fix up menus" provides a Quick Fix function for automatically creating collapsed sections that have a hierarchy. In other words, you can choose a collapsed item and then the Fix Up menus will convert it into its full size version, with all the items at their proper locations and default sizes. Quick Access to Images: Replace the Insert menu with a new Quick Access tool that provides one click access to one-of-a-kind, user defined, insertable objects. To use, simply select from a list of standard objects, and the object is added to the drawing in a single click. The list will grow over time as new objects are added. If you would like to create your own unique insertable objects, simply right click on any drawing object, and choose Create Insertable Object. To remove an insertable object, simply right click and choose Delete Insertable Object. Navigation Patterns: Navigate up, down, left, and right with ease. A new Navigation pattern lets you set an origin point that becomes the "home" point for navigating up, down, left, or right. The drawing then automatically centers on this origin point when navigating. You can navigate within the drawing by entering the number of segments you want to move, or you can create a Navigation template and set it to a certain default value. Create a Navigation template, and it will be the setting that is changed as you move in and out of the drawing by entering a keystroke. Group Layers: Manage layers in a logical, organizational way. New options provide more control over how and where to organize layer groups and color them. In addition, you can now collapse and collapse groups together for easier management. You can select multiple layers, including those with a transparent background, in order to convert to a single layer. Or, to view the individual layers of a group, you can "flatten" the group. You can even collapse the entire drawing, all groups, and all layers into a single group for easy management. You can now attach layers to group items. You can drag layers from a parent layer group to a layer group item to attach it, or vice versa. You can also attach

**System Requirements For AutoCAD:**

Windows XP or Windows Vista, and Windows Vista with Service Pack 1 1 GHz processor 512 MB of RAM 2 GB of available hard disk space Web browser with Java version 1.5.0 or higher installed Internet connection Sound card Recommended Microsoft Windows 7, Windows Vista, and Windows XP with Service Pack 2 1024 MB of RAM

<http://shippingcasesnow.com/?p=30212> [https://dentistbangsar.com/wp-content/uploads/2022/08/AutoCAD\\_Crack\\_\\_-2.pdf](https://dentistbangsar.com/wp-content/uploads/2022/08/AutoCAD_Crack__-2.pdf) <http://www.perfectlifestyle.info/autocad-22-0-free-march-2022/> <http://www.ohminnesota.com/wp-content/uploads/2022/08/AutoCAD-75.pdf> <https://arabistgroup.com/wp-content/uploads/2022/08/baldkah-1.pdf> <http://ventanasantiruido.info/?p=10550> <https://parisine.com/wp-content/uploads/2022/08/AutoCAD-85.pdf> <http://DUBAIPROPERTY.SALE/?p=9371> <https://agroanuncios.pe/wp-content/uploads/2022/08/ysbecarl.pdf> <https://subsidiosdelgobierno.site/autocad-2018-22-0-free-for-windows/> <https://aapanobadi.com/wp-content/uploads/2022/08/AutoCAD-92.pdf> <https://livefitstore.in/advert/autocad-crack-20/> [/wp-content/uploads/2022/08/AutoCAD\\_Free\\_Registration\\_Code\\_Download-2.pdf](#page-0-0) <https://hoperestoredministries.com/wp-content/uploads/2022/08/sydeli-1.pdf> <http://festivaldelamor.org/?p=5088360>